# $\Box$  FREE eBook

# LEARNING swig

Free unaffiliated eBook created from **Stack Overflow contributors.** 

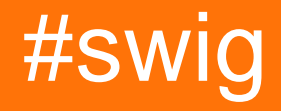

# **Table of Contents**

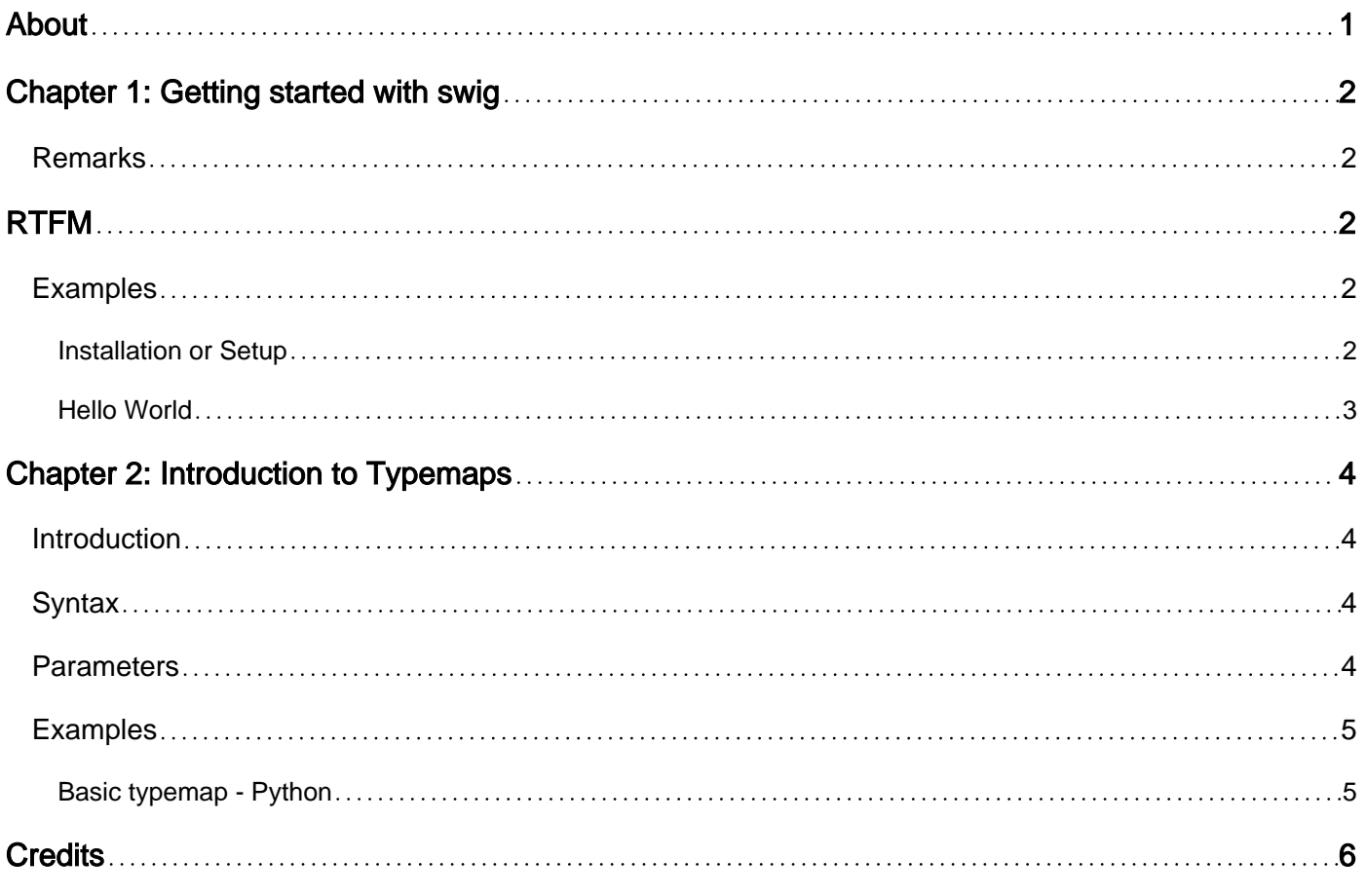

<span id="page-2-0"></span>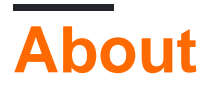

You can share this PDF with anyone you feel could benefit from it, downloaded the latest version from: [swig](http://riptutorial.com/ebook/swig)

It is an unofficial and free swig ebook created for educational purposes. All the content is extracted from [Stack Overflow Documentation](https://archive.org/details/documentation-dump.7z), which is written by many hardworking individuals at Stack Overflow. It is neither affiliated with Stack Overflow nor official swig.

The content is released under Creative Commons BY-SA, and the list of contributors to each chapter are provided in the credits section at the end of this book. Images may be copyright of their respective owners unless otherwise specified. All trademarks and registered trademarks are the property of their respective company owners.

Use the content presented in this book at your own risk; it is not guaranteed to be correct nor accurate, please send your feedback and corrections to [info@zzzprojects.com](mailto:info@zzzprojects.com)

# <span id="page-3-0"></span>**Chapter 1: Getting started with swig**

### <span id="page-3-1"></span>**Remarks**

**SWIG** (Simplified Wrapper and Interface Generator) is a tool for wrapping C and C++ code in a variety of target languages, allowing C/C++ APIs to be used in other languages.

SWIG parses header files and generates code in a manner dependent on the target language. The code generation can be controlled by the developer in the SWIG interface file as well as through command line options.

In the interface file, the developer tells SWIG what to wrap and how. SWIG has its own preprocessor system and many special directives to control how data, classes and functions are wrapped in the target language. Some of these directives are general and others are specific to the target language.

Central to how SWIG functions is the typemap. Typemaps are rules that specify how types are marshaled between the C code and the target language. Typemaps can be applied globally to everything in the interface file or locally on a case by case basis. They can also be customized if necessary.

Once SWIG is run on the interface file, it produces a C or C++ file which is the wrapper. This file should be compiled and linked with the C/C++ program or static library the wrapper is meant to interface with to produce a shared library. That library in turn is used by the target language.

# <span id="page-3-2"></span>**RTFM**

It cannot be emphasized enough that SWIG already comes with an [excellent documentation](http://www.swig.org/Doc3.0/) [manual](http://www.swig.org/Doc3.0/). This is very detailed on the one hand, covers [installation](http://www.swig.org/Doc3.0/Preface.html#Preface_installation), and features many concrete examples in the form of code snippets, including a complete "hello world" [SWIG example](http://www.swig.org/Doc3.0/Introduction.html#Introduction_nn4).

But most importantly, it also explains [1.7 How to avoid reading the manual:](http://www.swig.org/Doc3.0/Preface.html#Preface_nn8)

If you hate reading manuals, glance at the ["Introduction"](http://www.swig.org/Doc3.0/Introduction.html#Introduction) which contains a few simple examples. These examples contain about 95% of everything you need to know to use SWIG. After that, simply use the language-specific chapters as a reference. The SWIG distribution also comes with a large directory of examples that illustrate different topics.

## <span id="page-3-3"></span>**Examples**

<span id="page-3-4"></span>**Installation or Setup**

Detailed instructions on getting swig set up or installed.

#### <span id="page-4-0"></span>**Hello World**

A minimal example of using SWIG.

#### **HelloWorld.i**, the SWIG interface file

```
%module helloworld //the name of the module SWIG will create
%{ //code inside %{...%} gets inserted into the wrapper file
#include "myheader.h" //helloworld_wrap.cxx includes this header
%}
%include "myheader.h" //include the header for SWIG to parse
```
#### Then, in the command line

swig -c++ -java HelloWorld.i

which means we are wrapping C++ (as opposed to C) with Java as the target language as specified by HelloWorld.i. This will produce a C++ file, helloworld wrap.cxx, which has the wrapper code. This file should be compiled and linked against whatever code the wrapper is supposed to interface with (e.g., a static library) to produce a shared library. With some languages, as with Java in our example, additional code will be generated - in our case, there will be at least one Java class file.

Read Getting started with swig online: [https://riptutorial.com/swig/topic/7608/getting-started-with](https://riptutorial.com/swig/topic/7608/getting-started-with-swig)[swig](https://riptutorial.com/swig/topic/7608/getting-started-with-swig)

# <span id="page-5-0"></span>**Chapter 2: Introduction to Typemaps**

### <span id="page-5-1"></span>**Introduction**

Typemaps are the very heart of what SWIG does. When you want to pass data between languages the behaviours for doing so depend upon the type that SWIG sees. The power of typemaps is that the chunks of code are applied many times.

SWIG itself includes many useful typemaps in the core library it is supplied with, e.g. for primitive types, C++ standard library containers, boost etc. so often you won't even need to write any typemaps to expose your code, however that list is by no means complete.

### <span id="page-5-2"></span>**Syntax**

- %typemap(NAME) TYPENAME %{ CODE %}
- %typemap(NAME,OPTION=VALUE) TYPENAME %{ CODE %}
- %typemap(NAME) TYPENAME VARIABLENAME %{ CODE %}
- %typemap(NAME) TYPENAME (LOCALVARTYPE LOCALVARNAME) %{ CODE %}

### <span id="page-5-3"></span>**Parameters**

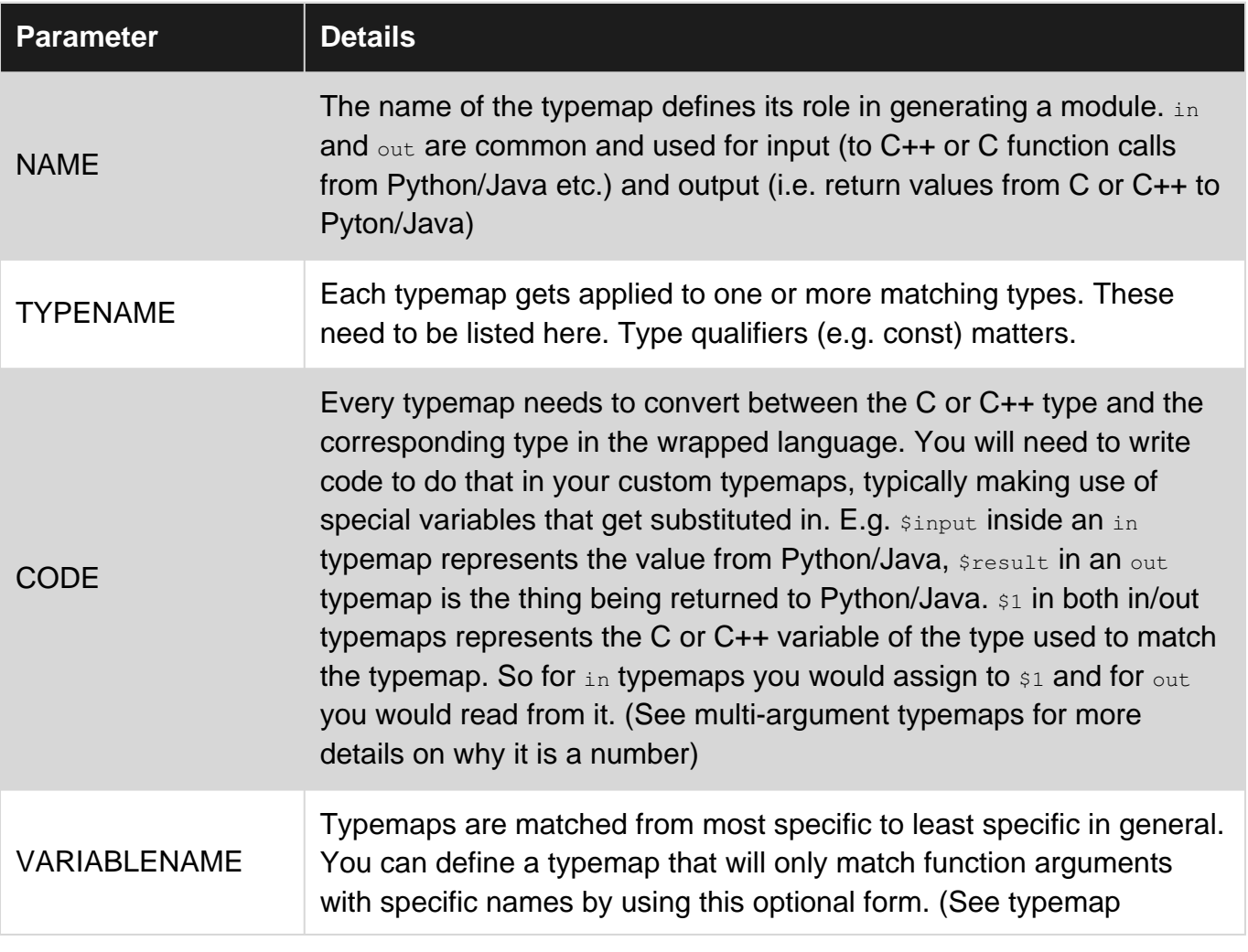

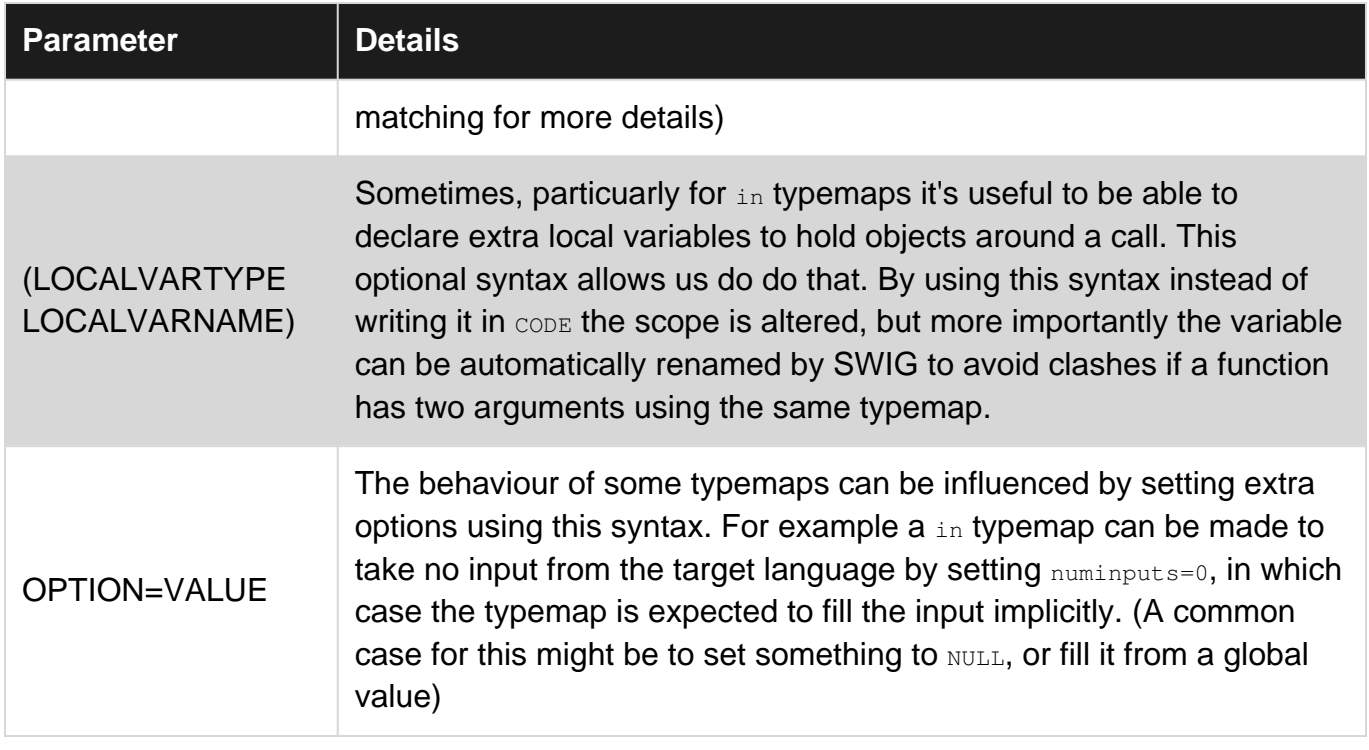

### <span id="page-6-0"></span>**Examples**

#### <span id="page-6-1"></span>**Basic typemap - Python**

Given the following custom Boolean type we want to wrap:

```
typedef char MYBOOL;
#define TRUE 1
#define FALSE 0
```
A simple approach might be to write the following typemaps in our SWIG interface:

```
%typemap(in) MYBOOL %{
  // $input is what we got passed from Python for this function argument
  $1 = PyObject_IsTrue($input);
  // $1 is what will be used for the C or C++ call and we are responsible for setting it
%}
%typemap(out) MYBOOL %{
  // $1 is what we got from our C or C++ call
  $result = PyBool_FromLong($1);
  // $result is what gets given back to Python and we are responsible for setting it
%}
```
With these typemaps, SWIG will insert our code into the generated wrapper every time it sees a MYBOOL passed into or out of a function call.

Read Introduction to Typemaps online: [https://riptutorial.com/swig/topic/9289/introduction-to](https://riptutorial.com/swig/topic/9289/introduction-to-typemaps)[typemaps](https://riptutorial.com/swig/topic/9289/introduction-to-typemaps)

# <span id="page-7-0"></span>**Credits**

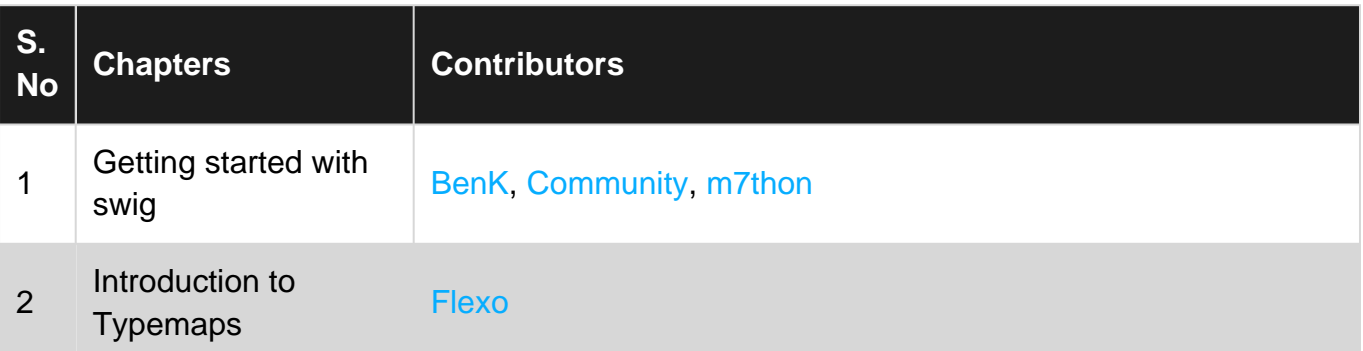